# **Python Restorable Collections Documentation**

*Release 1.0.0*

**Alexis Petrounias**

**Sep 27, 2017**

### **Contents**

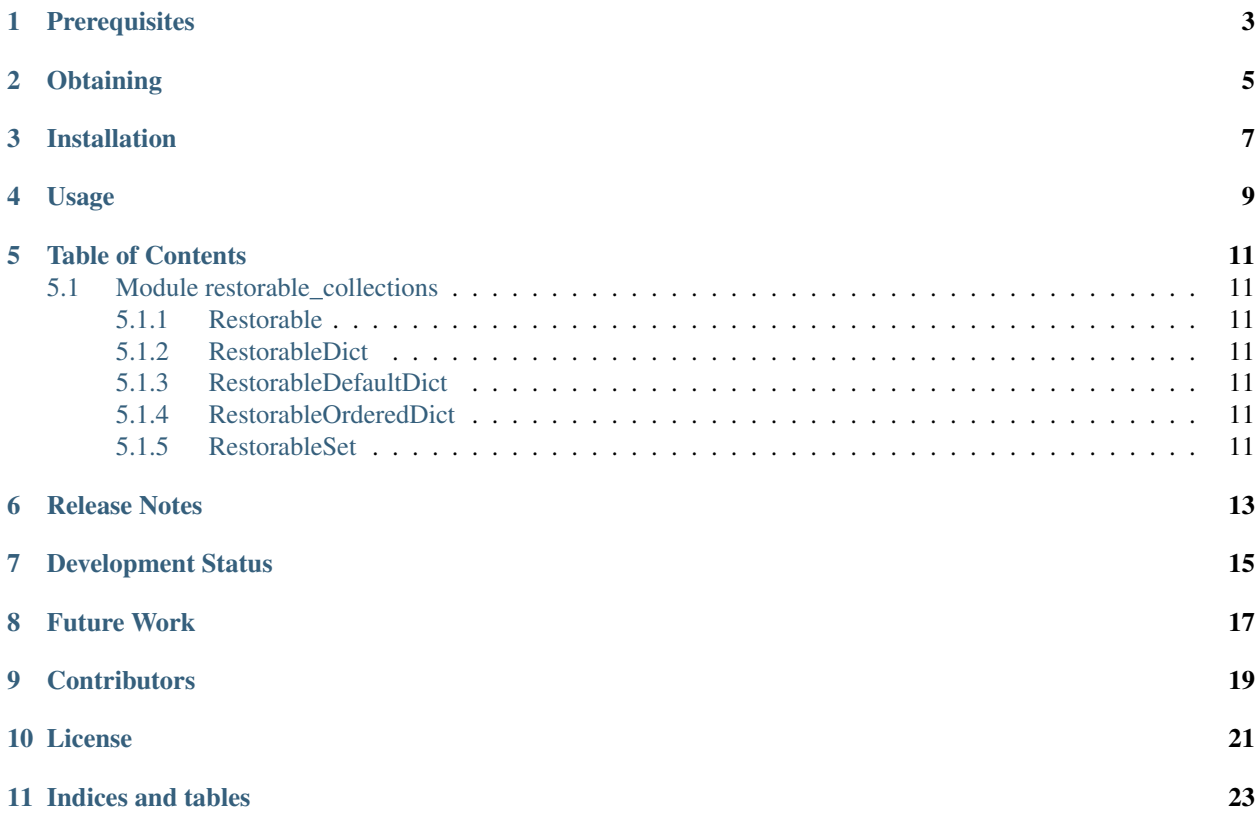

Pickleable wrappers for Python collections with non-built-in type keys and cycles or self-references.

Interfaces to collections which solve the problem of unpickleable objects when non-built-in type keys are used and form cycles, either mutually or through self-reference.

A detailed article explaining the problem and this solution will soon be available at: <http://www.petrounias.org/articles/>

**Prerequisites** 

<span id="page-6-0"></span>Core:

• Python  $\geq 2.7$ 

### **Obtaining**

- <span id="page-8-0"></span>• Author's website for the project: <http://www.petrounias.org/software/python-restorable-collections/>
- Git repository on GitHub: <https://github.com/petrounias/python-restorable-collections/>
- Mercurial repository on BitBucket: <http://www.bitbucket.org/petrounias/python-restorable-collections/>

Installation

#### <span id="page-10-0"></span>Via setup tools:

python setup.py install

Via pip and pypi:

pip install python-restorable-collections

Usage

<span id="page-12-0"></span>Import the collections wrappers from the restorable\_collections module.

**from restorable\_collections import** RestorableDict

and use it instead of the corresponding Python object:

self.foo = RestorableDict() self.foo[self] = 42

### Table of Contents

### <span id="page-14-1"></span><span id="page-14-0"></span>**Module restorable\_collections**

The module restorable\_collections\_tests contains all unit tests associated with this module. Contents:

• *[Restorable](#page-14-2)*

#### • *[RestorableDict](#page-14-3)*

- *[RestorableDefaultDict](#page-14-4)*
- *[RestorableOrderedDict](#page-14-5)*
- *[RestorableSet](#page-14-6)*

<span id="page-14-2"></span>**Restorable**

<span id="page-14-3"></span>**RestorableDict**

<span id="page-14-4"></span>**RestorableDefaultDict**

<span id="page-14-5"></span>**RestorableOrderedDict**

<span id="page-14-6"></span>**RestorableSet**

Release Notes

<span id="page-16-0"></span>• v1.0.0 @ 7 Sep 2014 Initial public release.

### Development Status

<span id="page-18-0"></span>Actively developed and maintained since 2014. Currently used in production in proprietary projects by the author and his team, as well as other third parties.

Future Work

<span id="page-20-0"></span>• Support for non-standard collections, specifically OrderedSet and OrderedDefaultDict.

### **Contributors**

<span id="page-22-0"></span>Written and maintained by Alexis Petrounias < <http://www.petrounias.org/> >. Additional testing by Anastasia Niarchou < <http://www.niarchou.org/> > and Andreas Protopapas < <http://www.protopapas.co/> >.

#### License

<span id="page-24-0"></span>Released under the OSI-approved BSD license.

Copyright (c) 2014 Alexis Petrounias < www.petrounias.org >, all rights reserved.

Redistribution and use in source and binary forms, with or without modification, are permitted provided that the following conditions are met:

Redistributions of source code must retain the above copyright notice, this list of conditions and the following disclaimer.

Redistributions in binary form must reproduce the above copyright notice, this list of conditions and the following disclaimer in the documentation and/or other materials provided with the distribution.

Neither the name of the author nor the names of its contributors may be used to endorse or promote products derived from this software without specific prior written permission.

THIS SOFTWARE IS PROVIDED BY THE COPYRIGHT HOLDERS AND CONTRIBUTORS "AS IS" AND ANY EXPRESS OR IMPLIED WARRANTIES, INCLUDING, BUT NOT LIMITED TO, THE IMPLIED WARRANTIES OF MERCHANTABILITY AND FITNESS FOR A PARTICULAR PURPOSE ARE DISCLAIMED. IN NO EVENT SHALL THE COPYRIGHT HOLDER OR CONTRIBUTORS BE LIABLE FOR ANY DIRECT, INDIRECT, IN-CIDENTAL, SPECIAL, EXEMPLARY, OR CONSEQUENTIAL DAMAGES (INCLUDING, BUT NOT LIMITED TO, PROCUREMENT OF SUBSTITUTE GOODS OR SERVICES; LOSS OF USE, DATA, OR PROFITS; OR BUSI-NESS INTERRUPTION) HOWEVER CAUSED AND ON ANY THEORY OF LIABILITY, WHETHER IN CON-TRACT, STRICT LIABILITY, OR TORT (INCLUDING NEGLIGENCE OR OTHERWISE) ARISING IN ANY WAY OUT OF THE USE OF THIS SOFTWARE, EVEN IF ADVISED OF THE POSSIBILITY OF SUCH DAM-AGE.

Indices and tables

- <span id="page-26-0"></span>• genindex
- modindex
- search